# <span id="page-0-0"></span>Homework 7

Course Title: Digital Signal Processing I (Spring 2020)

Course Number: ECE53800

Instructor: Dr. Li Tan

Author: Zhankun Luo

#### Chapter 8

Problems 8.1, 8.3, 8.6, 8.9, 8.15, 8.19, 8.23, 8.25, 8.26

MATLAB 8.52

#### [Homework 7](#page-0-0)

[Problems](#page-1-0) [Problem 8.1](#page-1-1) [solution](#page-1-2) [Problem 8.3](#page-2-0) [solution](#page-2-1) [Problem 8.6](#page-3-0) [solution](#page-3-1) [Problem 8.9](#page-4-0) [solution](#page-4-1) [Problem 8.15](#page-6-0) [solution](#page-6-1) [Problem 8.19](#page-9-0) [solution](#page-9-1) [Problem 8.23](#page-10-0) [solution](#page-10-1) [Problem 8.25](#page-12-0) [solution](#page-12-1) [Problem 8.26](#page-13-0) [solution](#page-13-1) [MATLAB](#page-14-0) Projects [Problem 8.52](#page-14-1) [solution](#page-14-2) [Original](#page-14-3) signal [Band-pass](#page-15-0) filter no [equalization](#page-18-0) [low-pass](#page-18-1) filtered [band-pass](#page-19-0) filtered [high-pass](#page-19-1) filtered

# Problems

## Problem 8.1

Given an analog filter with the transfer function

<span id="page-1-2"></span><span id="page-1-1"></span><span id="page-1-0"></span>
$$
H(s)=\frac{1000}{s+1000}
$$

convert it to the digital filter transfer function and difference equation using the BLT if the DSP system has a sampling period of T=0.001 s.

### solution

 $f_s = 1/T = 1000 \text{ Hz}$ 

$$
H(z)=\frac{1000}{s+1000}\big|_{s=2f_s\frac{1-z^{-1}}{1+z^{-1}}}=\frac{0.3333+0.3333z^{-1}}{1-0.3333z^{-1}}
$$

The difference equation

$$
\begin{aligned}[1-0.3333z^{-1}]Y(z)=[0.3333+0.3333z^{-1}]X(z)\\y(n)-0.3333y(n-1)=0.3333x(n)+0.3333x(n-1)\end{aligned}
$$

Thus,  $y(n) = 0.3333x(n) + 0.3333x(n - 1) + 0.3333y(n - 1)$ 

The normalized lowpass filter with a cutoff frequency of 1 rad/s is given as

<span id="page-2-1"></span><span id="page-2-0"></span>
$$
H_P(s)=\frac{1}{s+1}
$$

- 1. Use HP(s) and the BLT to obtain a corresponding IIR digital high-pass filter with a cutoff frequency of 30 Hz, assuming a sampling rate of 200 Hz.
- 2. Use MATLAB to plot the magnitude and phase frequency responses of H(z)

### solution

1.  $\omega_{zp} = 2\pi \times 30$  rad/s,  $f_s = 200$  Hz

$$
\omega_{sp}=2f_s\tan(\frac{\omega_{zp}}{2f_s})=203.8102
$$

Then substitute  $s' = \frac{\omega_{sp}}{s}$ , high-pass filter

$$
H(s) = \frac{1}{s'+1}\big|_{s'=\frac{\omega_{sp}}{s}} = \frac{s}{s+203.8101}
$$

Then with BLT

$$
H(z)=H(s)|_{z=2f_s\frac{1-z^{-1}}{1+z^{-1}}}=\frac{0.6625-0.6625z^{-1}}{1-0.3249z^{-1}}
$$

2. Plot the magnitude and phase frequency responses of H(z)

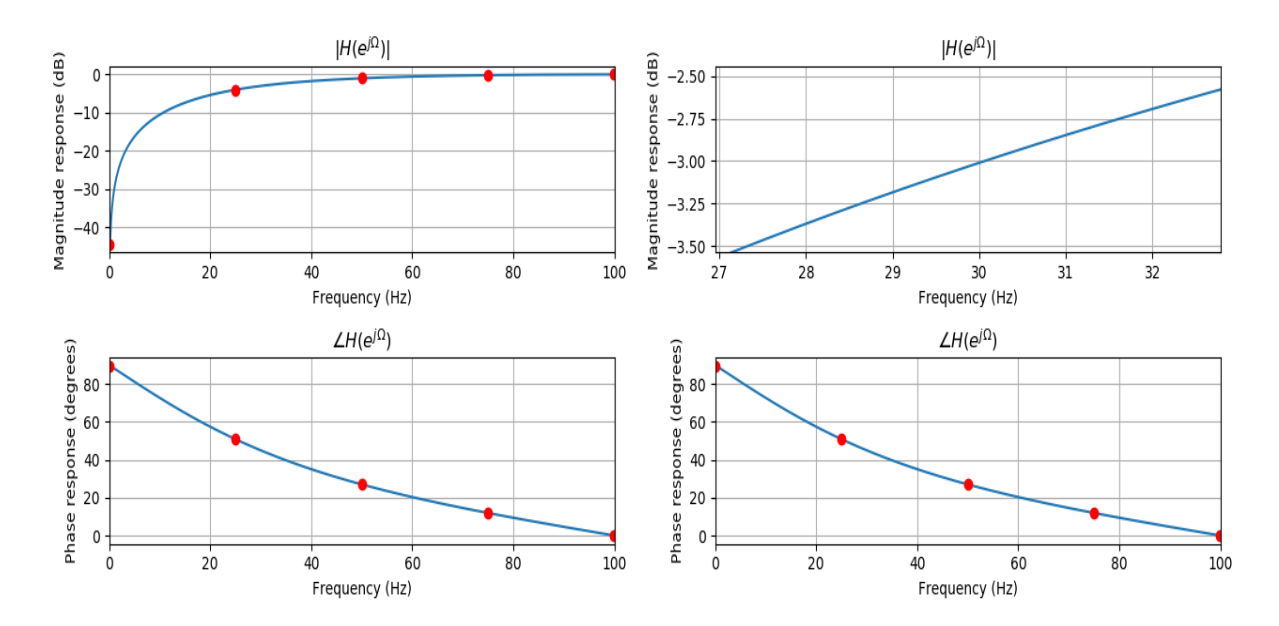

Design a first-order digital lowpass Butterworth filter with a cutoff frequency of 1.5 kHz and a passband ripple of 3 dB at a sampling frequency of 8000 Hz.

- 1. Determine the transfer function and difference equation.
- 2. Use MATLAB to plot the magnitude and phase frequency responses.

### solution

1.  $\omega_{zp} = 2\pi \times 1.5 \times 10^3$  rad/s,  $f_s = 8000$  Hz

$$
\omega_{sp}=2f_s\tan(\frac{\omega_{zp}}{2f_s})=10690.8582
$$

The first-order digital lowpass Butterworth filter

<span id="page-3-1"></span><span id="page-3-0"></span>
$$
H(s')=\frac{1}{s'+1}
$$

Then substitute  $s' = \frac{s}{\omega_{sp}}$ , low-pass filter

$$
H(s) = \frac{1}{s' + 1} \big|_{s' = \frac{\omega_{sp}}{s}} = \frac{10690.8582}{s + 10690.8582}
$$

Then with BLT, transfer function

$$
H(z)=H(s)|_{z=2f_s\frac{1-z^{-1}}{1+z^{-1}}}=\frac{0.4005+0.4005z^{-1}}{1-0.1989z^{-1}}
$$

The difference function

$$
\begin{aligned}[1-0.1989z^{-1}]Y(z) & = [0.4005+0.4005z^{-1}]X(z) \\ y(n) - 0.1989y(n-1) & = 0.4005x(n) + 0.4005x(n-1)\end{aligned}
$$

Thus, 
$$
y(n) = 0.4005x(n) + 0.4005x(n-1) + 0.1989y(n-1)
$$

2. Plot the magnitude and phase frequency responses of H(z)

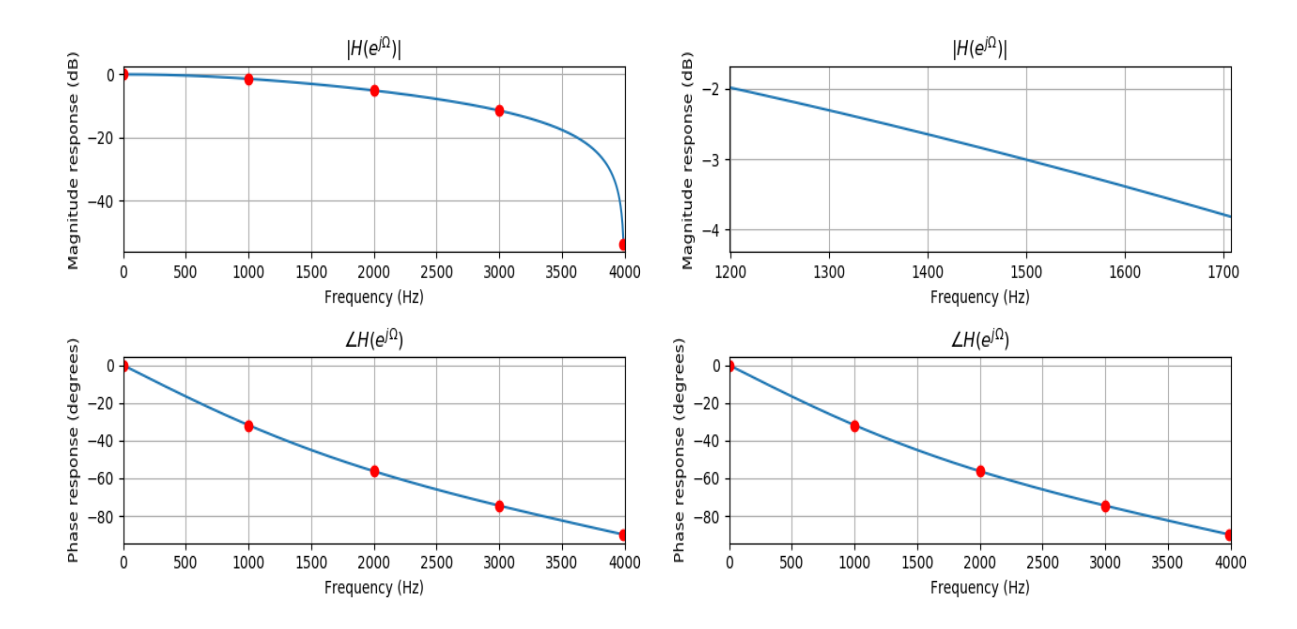

Design a second-order digital bandpass Butterworth filter with a lower cutoff frequency of 1.9 kHz, an upper cutoff frequency 2.1 kHz, and a passband ripple of 3 dB at a sampling frequency of 8000 Hz.

- 1. Determine the transfer function and difference equation.
- 2. Use MATLAB to plot the magnitude and phase frequency responses.

### solution

1.  $\omega_{zp} = 2\pi \times [1.9 \times 10^3, 2.1 \times 10^3]$  rad/s,  $f_s = 8000$  Hz

$$
\omega_{sp}=2f_s\tan(\frac{\omega_{zp}}{2f_s})=[14790.2479,17308.7025]
$$

The 2nd-order digital lowpass Butterworth filter

<span id="page-4-1"></span><span id="page-4-0"></span>
$$
H(s') = \frac{1}{s'^2 + 1.4142s' + 1}
$$

Then substitute  $s' = \frac{s^2 + \omega_{sp}[0] \omega_{sp}[1]}{s(\omega_{sp}[1] - \omega_{sp}[0])}$ , band-pass filter

$$
H(s) = \frac{6.3426 \times 10^6 s^2}{s^4 + 3.5616 \times 10^3 s^3 + 5.1834 \times 10^8 s^2 + 9.1178 \times 10^{11} s + 6.5536 \times 10^{16}}
$$

Then with BLT, transfer function

$$
H(z)=H(s)|_{z=2f_s\frac{1-z^{-1}}{1+z^{-1}}}=\frac{0.0055-0.0111z^{-2}+0.0055z^{-4}}{1+1.7786z^{-2}+0.8008z^{-4}}
$$

The difference function

 $[1 + 1.7786z^{-2} + 0.8008z^{-4}]Y(z) = [0.0055 - 0.0111z^{-2} + 0.0055z^{-4}]X(z)$  $y(n) + 1.7786y(n-2) + 0.8008y(n-4) = 0.0055x(n) - 0.0111x(n-2) + 0.0055x(n-4)$ Thus,  $y(n) = 0.0055x(n) - 0.0111x(n-2) + 0.0055x(n-4) - 1.7786y(n-2) - 0.8008y(n-4)$ 

2. Plot the magnitude and phase frequency responses.

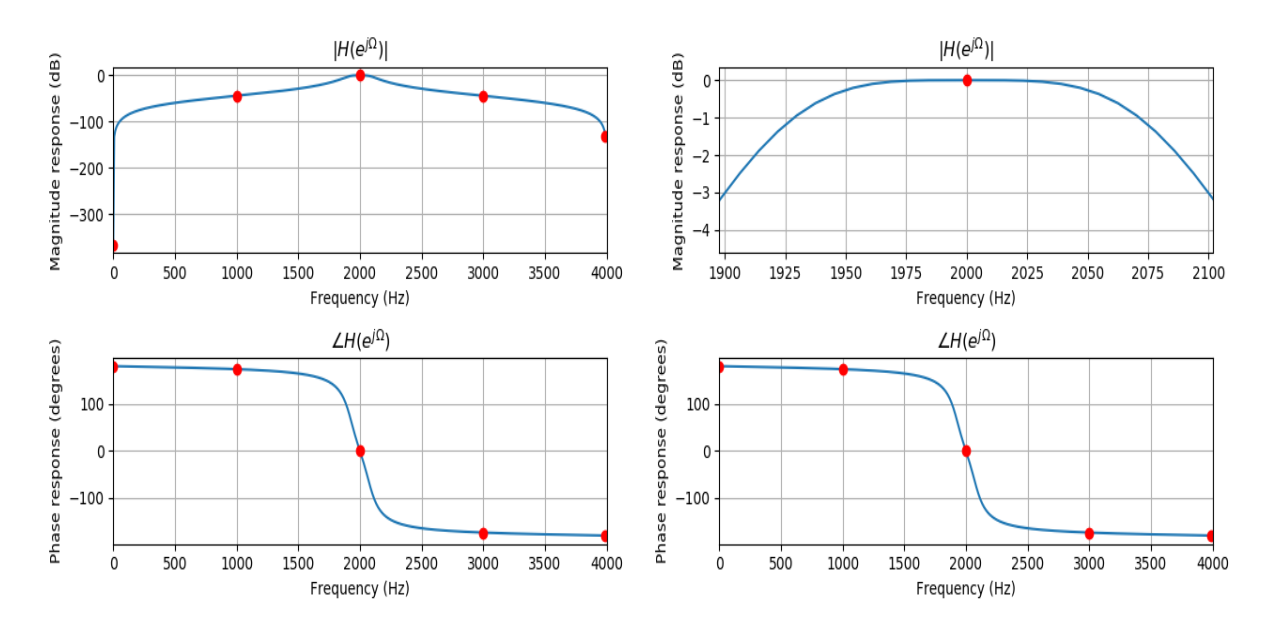

If order of Butterworth filter  $n=1$ 

1. The 1st-order digital lowpass Butterworth filter

$$
H(s')=\frac{1}{s'+1}
$$

Then substitute  $s' = \frac{s^2 + \omega_{sp}[0] \omega_{sp}[1]}{s(\omega_{sp}[1] - \omega_{sp}[0])}$ , band-pass filter

$$
H(s) = \frac{2518.4546s}{s^2 + 2518.4546s + 2.56 \times 10^8}
$$

Then with BLT, transfer function

$$
H(z)=H(s)|_{z=2f_s\frac{1-z^{-1}}{1+z^{-1}}}=\frac{0.0730-0.0730z^{-2}}{1+0.8541z^{-2}}
$$

The difference equation

$$
y(n) = 0.0730x(n) - 0.0730x(n-2) - 0.8541y(n-2)
$$

2. Plot the magnitude and phase frequency responses.

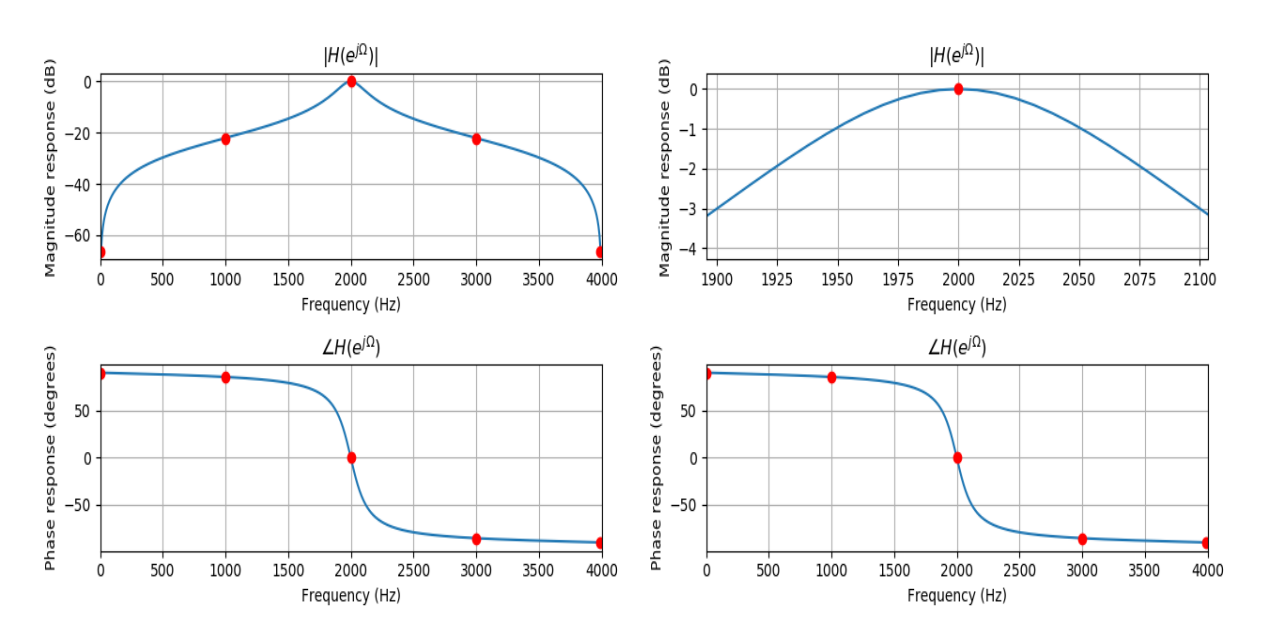

Design a second-order bandstop digital Chebyshev filter with the following specifications:

- Center frequency of 2.5 kHz
- Bandwidth of 200 Hz
- 1-dB ripple on stopband (should be passband)
- Sampling frequency of 8000 Hz.

1. Determine the transfer function and difference equation.

2. Use MATLAB to plot the magnitude and phase frequency responses.

### solution

1. Determine the transfer function and difference equation.

Because 
$$
\frac{\pi}{2} \frac{f_{center}}{f_s/2} = 2\pi \frac{f_{center}}{2f_s} > \frac{\pi}{2} \frac{1}{2} = \frac{\pi}{4}
$$
, and  $\tan^2(x) < \tan(x - \Delta x) \tan(x + \Delta x)$  for  $x > \frac{\pi}{4}$ 

For wilder passband, that means attenuation at 2.4kHz, 2.6kHz should < 1dB

<=> bandwidth < 200 Hz

Here we can find  $\Delta x' < \Delta x$ , satisfy

<span id="page-6-1"></span><span id="page-6-0"></span>
$$
\tan^2(x) = \tan(x - \Delta x) \tan(x + \Delta x')
$$

Then, the bandwidth  $\frac{2f_s}{2\pi}[\Delta x + \Delta x'] < \frac{2f_s}{2\pi}[2\Delta x] = 200$  Hz

$$
\omega_L = 2 f_s \tan(x - \Delta x) = 22022.1107
$$
\n
$$
\omega_H = 2 f_s \tan(x + \Delta x') = \frac{[2 f_s \tan(x)]^2}{2 f_s \tan(x - \Delta x)} = \frac{\omega_0^2}{\omega_L} = 26037.2942
$$

Here,  $x = 2\pi \frac{f_{center}}{2f_s} = x = 2\pi \frac{2500}{2f_s}, \Delta x = 2\pi \frac{W/2}{2f_s} = 2\pi \frac{100}{2f_s}$ 

Design Chebyshev filter,  $A_p=1dB, \varepsilon=\sqrt{10^{A_p/10}-1}=0.5088$ 

Now with order  $n = 2$ ,  $\varepsilon = 0.5088$ , design the Chebyshev filter, n is even

$$
H(s') = \frac{1}{\varepsilon 2^{n-1}} \frac{1}{\prod_{m=0}^{\left(\frac{n}{2}\right) - 1} \left(s'^2 + [2 \times \sin \times s(m)]s' + \left[\sin^2 + 1 - s^2(m)\right]\right)}
$$
  
= 
$$
\frac{0.9826}{s^2 + 1.0977s + 1.1025}
$$

Here, sh  $\equiv \sinh(\frac{1}{n} \operatorname{arsinh}(\frac{1}{\varepsilon})), s(m) \equiv \sin(\frac{\pi}{2}(\frac{1}{n}) + \pi(\frac{m}{n}))$ Then substitute  $s' = \frac{s(\omega_H - \omega_L)}{s^2 + \omega_H \omega_L}$ , band-stop filter

$$
H(s) = \frac{0.8913 s^4 + 1.0221 \times 10^9 s^2 + 2.9303 \times 10^{17}}{s^4 + 3.9978 \times 10^3 s^3 + 1.1614 \times 10^9 s^2 + 2.2923 \times 10^{12} s + 3.2878 \times 10^{17}}
$$

Next with BLT  $H(z) \equiv H(s)\big|_{z=2f_s\frac{1-z^{-1}}{1+z^{-1}}}$ , transfer function

$$
H(z) = \frac{0.8233 + 1.2602z^{-1} + 2.1288z^{-2} + 1.2602z^{-3} + 0.8233z^{-4}}{1 + 1.4685z^{-1} + 2.3785z^{-2} + 1.3595z^{-3} + 0.8575z^{-4}}
$$

The difference equation

$$
[1+1.4685z^{-1}+2.3785z^{-2}+1.3595z^{-3}+0.8575z^{-4}]Y(z)\\ = [0.8233+1.2602z^{-1}+2.1288z^{-2}+1.2602z^{-3}+0.8233z^{-4}]X(z)\\ y(n)=0.8233x(n)+1.2602x(n-1)+2.1288x(n-2)+1.2602x(n-3)+0.8233x(n-4)\\ -1.4685y(n-1)-2.3785y(n-2)-1.3595y(n-3)-0.8575y(n-4)
$$

2. plot the magnitude and phase frequency responses.

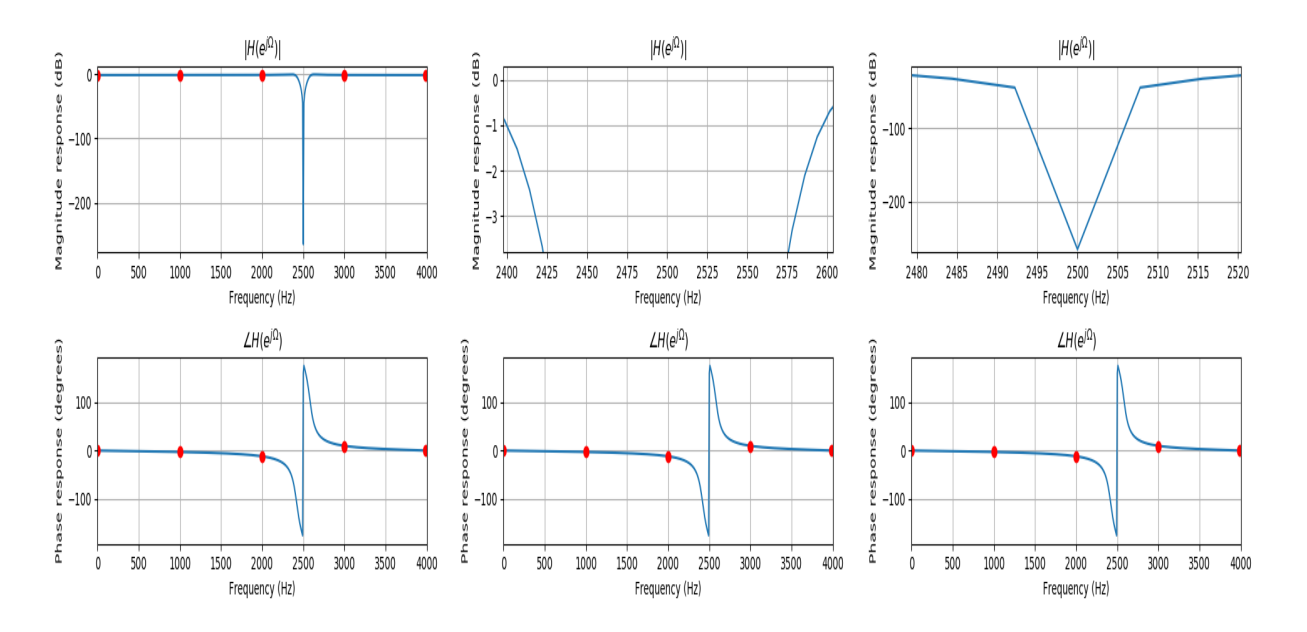

If order of Chebyshev filter  $n=1$ 

1. For wilder passband, that means attenuation at 2.4kHz, 2.6kHz should < 1dB Design Chebyshev filter,  $A_p=1dB, \varepsilon=\sqrt{10^{A_p/10}-1}=0.5088$ 

Now with order  $n = 1, \varepsilon = 0.5088$ , design the Chebyshev filter, n is odd

$$
\begin{aligned} H(s') & = \frac{1}{\varepsilon 2^{n-1}} \frac{1}{(s + \mathrm{sh}) \prod_{m = 0}^{\left(\frac{n-1}{2}\right) - 1} \left(s^2 + [2 \times \mathrm{sh} \times s(m)] s + [\mathrm{sh}^2 + 1 - s^2(m)]\right)} \\ & = \frac{1.9652}{s + 1.9652} \end{aligned}
$$

Here, sh  $\equiv \sinh(\frac{1}{n} \operatorname{arsinh}(\frac{1}{\varepsilon})), s(m) \equiv \sin(\frac{\pi}{2}(\frac{1}{n}) + \pi(\frac{m}{n}))$ Then substitute  $s' = \frac{s(\omega_H - \omega_L)}{s^2 + \omega_H \omega_L}$ , band-stop filter

$$
H(s)=\frac{s^2+5.7340\times 10^8}{s^2+2043.1146s+5.7340\times 10^8}
$$

Next with BLT  $H(z) \equiv H(s)\big|_{z=2f_s\frac{1-z^{-1}}{1+z^{-1}}}$ , transfer function

$$
H(z)=\frac{0.9621+0.7363z^{-1}+0.9621z^{-2}}{1+0.7363z^{-1}+0.9242z^{-2}}
$$

The difference equation

$$
y(n) = 0.9621 x(n) + 0.7363 x(n-1) + 0.9621 x(n-2) - 0.7363 y(n-1) - 0.9242 y(n-2)
$$

2. plot the magnitude and phase frequency responses.

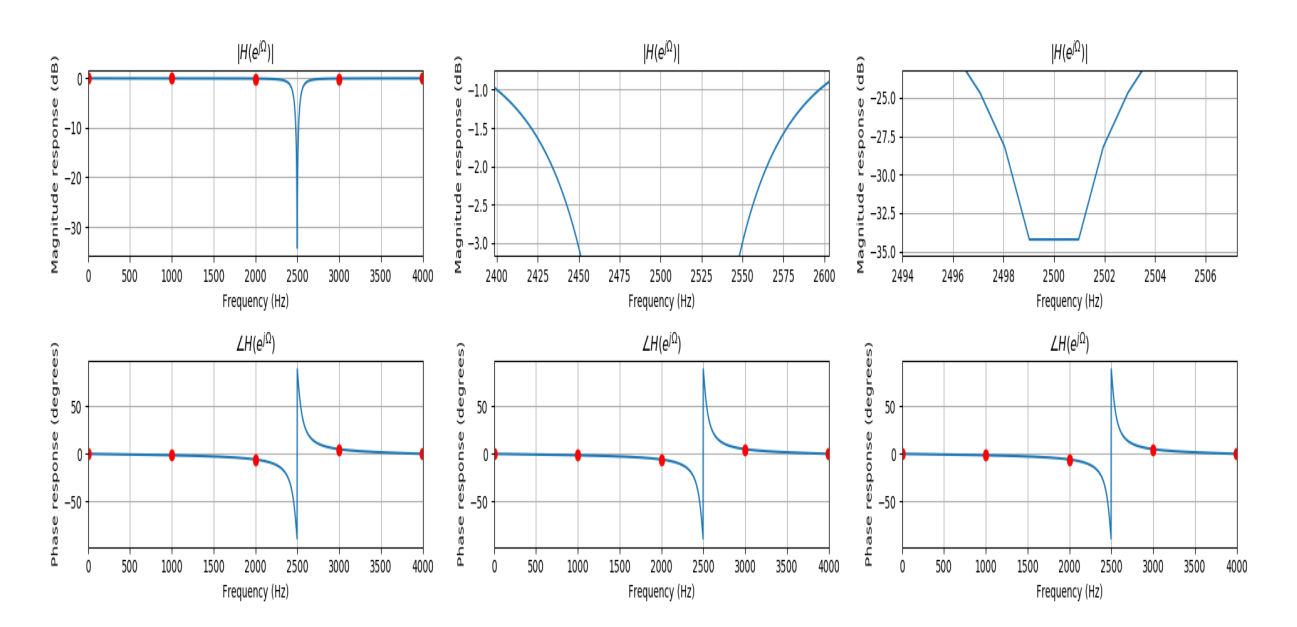

Consider the following Laplace transfer function:

<span id="page-9-1"></span><span id="page-9-0"></span>
$$
H(s)=\frac{10}{s+10}
$$

- 1. Determine H(z) and the difference equation using the impulse invariant method if the sampling rate fs=10 Hz.
- 2. Use MATLAB to plot the magnitude frequency response |H(f )| and the phase frequency response ϕ(f ) with respect to H(s) for the frequency range from 0 to fs/2 Hz.
- 3. Use MATLAB to plot the magnitude frequency response  $|H(e^{j\Omega})| = |H(e^{j2\pi fT})|$  and the phase frequency response ϕ(f ) with respect to H(z) for the frequency range from 0 to fs/2Hz.

#### solution

1. Laplace inverse transform

$$
h(t) = \mathrm{L}^{-1}[H(s)] = 10e^{-10t}
$$

Substitute  $f_s = 10Hz$ ,  $t = nT = n/f_s$ 

$$
T \times h(n) = \frac{1}{f_s} \times h(t)|_{t=nT} = e^{-10(\frac{n}{10})} = e^{-n}
$$

Z transform, H(z)

$$
H(z) = \mathbb{Z}[T \times h(n)] = \sum_{n=0}^{\infty} e^{-n} z^{-n} = \frac{1}{1 - e^{-1} z^{-1}} = \frac{1}{1 - 0.3679 z^{-1}}
$$

The difference equation:  $y(n) = x(n) + 0.3679y(n - 1)$ 

2. Plot the magnitude and the phase frequency response with respect to H(s), H(z) for the frequency range from 0 to fs/2 Hz.

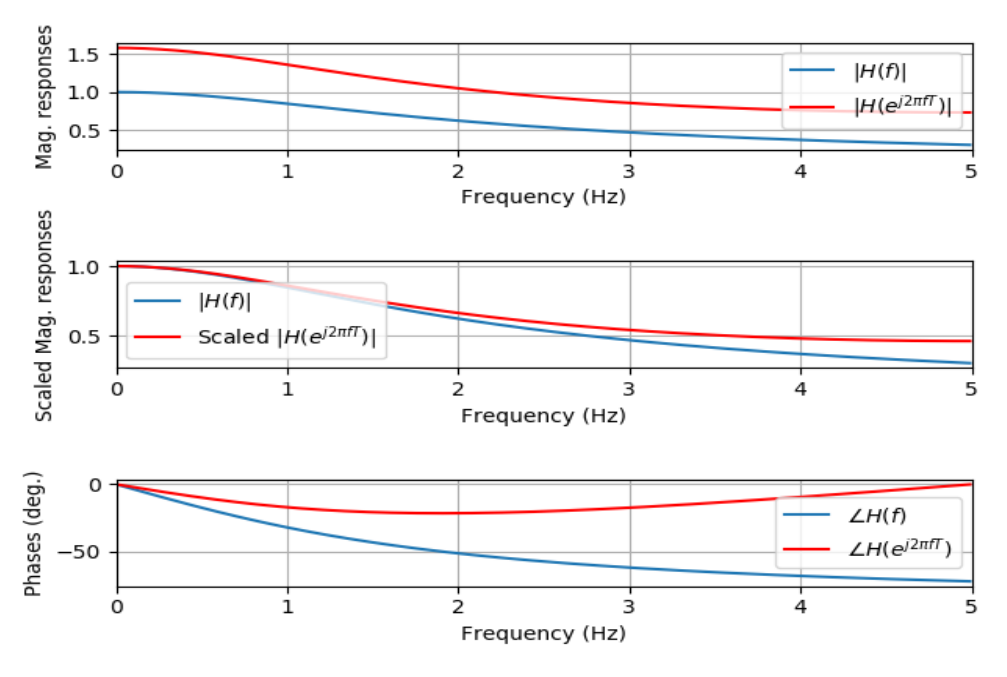

A second-order notch filter is required to satisfy the following specifications:

- $\bullet$  Sampling rate = 8000 Hz
- 3-dB bandwidth: BW=200 Hz
- Narrow passband centered at  $f_0$ =1000 Hz.

Find the transfer function and difference equation by the pole-zero placement method.

### solution

Set H(z)

<span id="page-10-1"></span><span id="page-10-0"></span>
$$
K \frac{(z-e^{j\theta_0})(z+e^{-j\theta_0})}{(z-r_0e^{j\theta_0})(z-r_0e^{-j\theta_0})} \\ = K \frac{z^2-\cos(\theta_0)z+1}{z^2-2r_0\cos(\theta_0)z+r_0^2}
$$

First, calculate  $r_0$  with approximate formula

$$
r_0 = 2\pi \times \frac{0.5BW}{f_s} = 0.92146
$$

compute the  $\theta_0$ 

$$
\theta_0=2\pi\frac{f_0}{f_s}=0.7854
$$

Then, compute K

$$
K=\frac{(1+r_0^2)-2r_0\cos(\theta_0)}{2-2\cos(\theta_0)}=0.9320
$$

Thus, transfer function

$$
H(z)=\frac{0.9320-1.3180z^{-1}+0.9320z^{-2}}{1-1.3031z^{-1}+0.8491z^{-2}}
$$

The difference equation

 $y(n) = 0.9320x(n) - 1.3180x(n - 1) + 0.9320x(n - 2) + 1.3031y(n - 1) - 0.8491x(n - 2)$ 

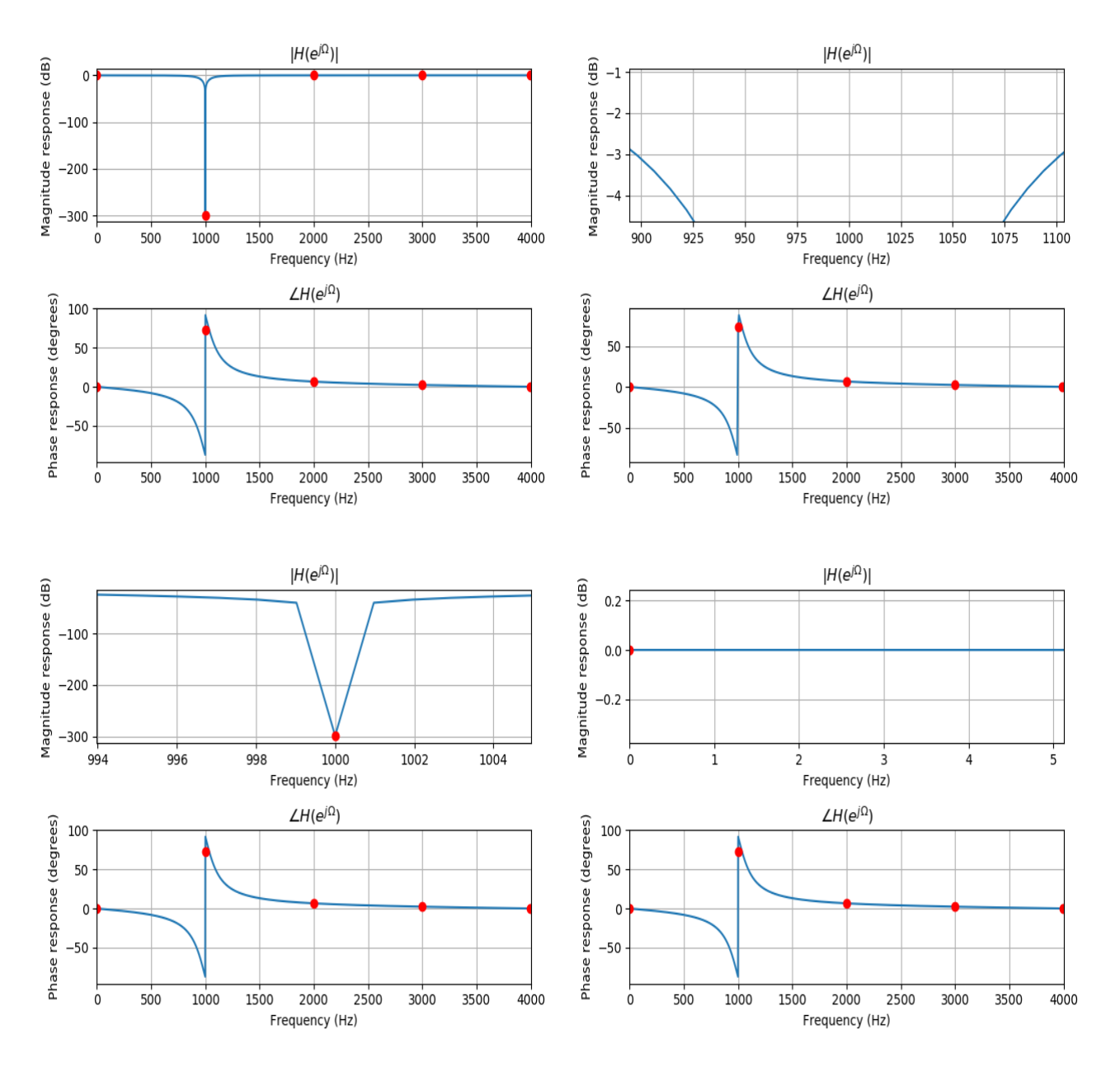

A first-order lowpass filter is required to satisfy the following specifications:

- $\bullet$  Sampling rate = 8000 Hz
- 3-dB cutoff frequency:  $f_c$  = 3800 Hz
- Zero gain at 4000 Hz.

Find the transfer function and difference equation by the pole-zero placement method.

#### solution

Set H(z)

<span id="page-12-1"></span><span id="page-12-0"></span>
$$
H(z)=K\frac{z+1}{z-\alpha}
$$

First, compute  $\alpha$ 

$$
\alpha = \frac{1 - \tan(\pi \frac{f_c}{f_s})}{1 + \tan(\pi \frac{f_c}{f_s})} = -0.8541
$$

Then compute K

$$
K=\frac{|1-\alpha|}{2}=0.9270
$$

Thus, transfer function

$$
H(z)=\frac{0.9270+0.9270z^{-1}}{1+0.8541z^{-1}}
$$

The difference equation  $y(n) = 0.9270x(n) + 0.9270x(n-1) - 0.8541y(n-1)$ 

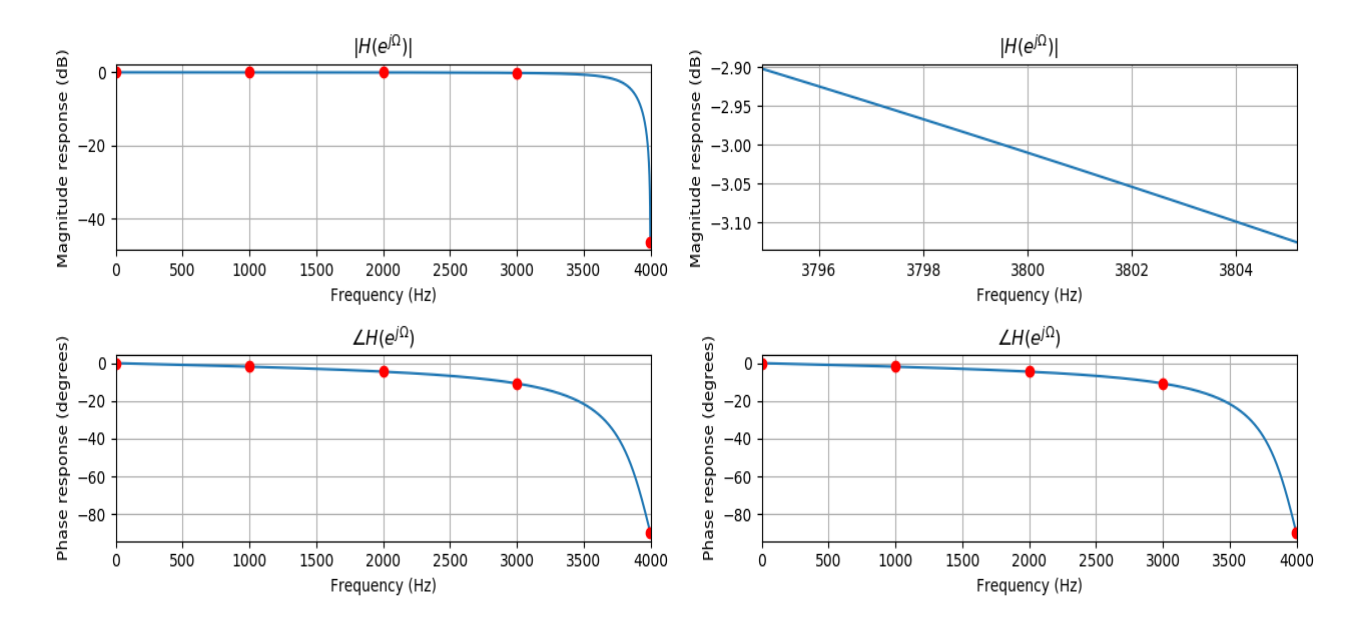

A first-order highpass filter is required to satisfy the following specifications:

- Sampling rate =  $8000$  Hz
- 3-dB cutoff frequency:  $f_c$  = 3850 Hz
- Zero gain at 0 Hz.

Find the transfer function and difference equation by the pole-zero placement method.

#### solution

Set H(z)

<span id="page-13-1"></span><span id="page-13-0"></span>
$$
H(z)=K\frac{z-1}{z-\alpha}
$$

First, compute  $\alpha$ 

$$
\alpha=\frac{1-\tan(\pi \frac{f_c}{f_s})}{1+\tan(\pi \frac{f_c}{f_s})}=-0.8886
$$

Then compute K

$$
K=\frac{|1+\alpha|}{2}=0.0557
$$

Thus, transfer function

$$
H(z)=\frac{0.0557-0.0557z^{-1}}{1+0.8886z^{-1}}
$$

The difference equation  $y(n) = 0.0557x(n) - 0.0557x(n-1) - 0.8886y(n-1)$ 

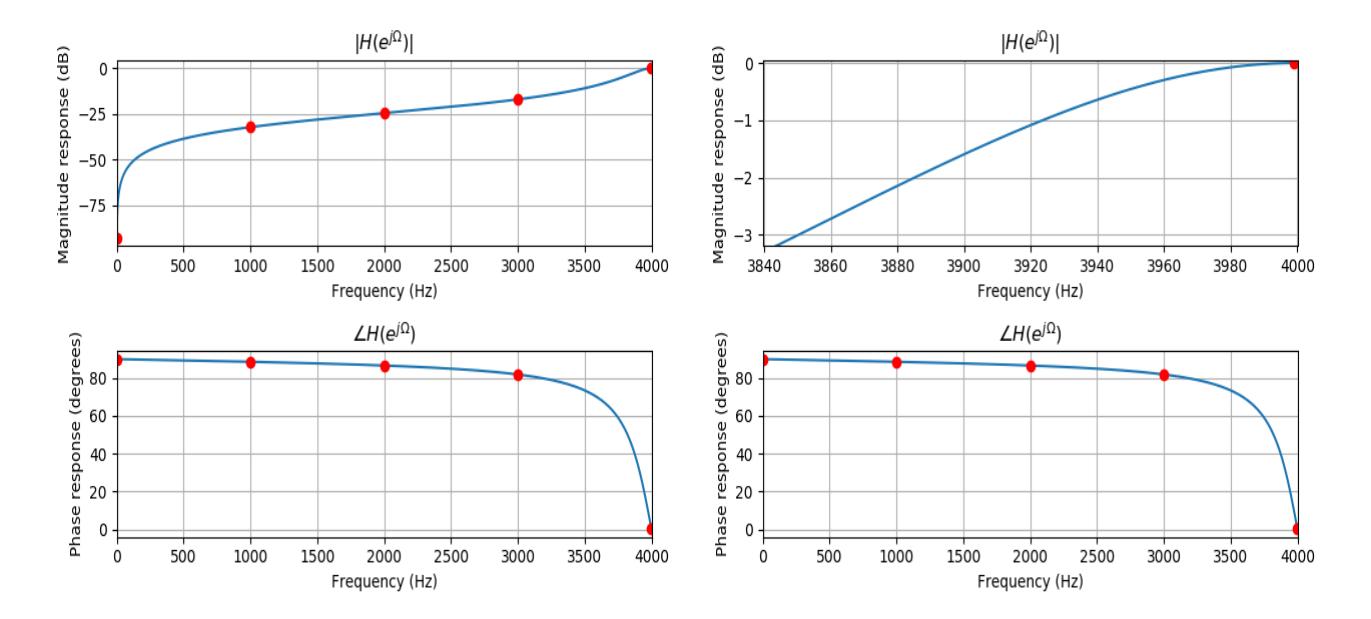

# <span id="page-14-0"></span>MATLAB Projects

# Problem 8.52

Digital speech and audio equalizer Design a seven-band audio equalizer using fourth-order bandpass filters with a sampling rate of 44.1 kHz. The center frequencies are listed in Table 8.14. In this project, use the designed equalizer to process a stereo audio ("No9seg.wav").

- <span id="page-14-1"></span>• Plot the magnitude response for each filter bank.
- Listen and evaluate the processed audio with the following gain settings:
- 1. each filter bank gain=0 (no equalization)
- 2. low-pass filtered
- 3. band-pass filtered
- 4. high-pass filtered

#### Table 8.14 Specification for Center Frequencies and Bandwidths

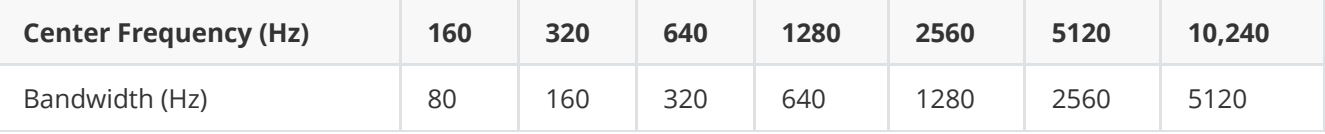

### <span id="page-14-2"></span>solution

#### <span id="page-14-3"></span>Original signal

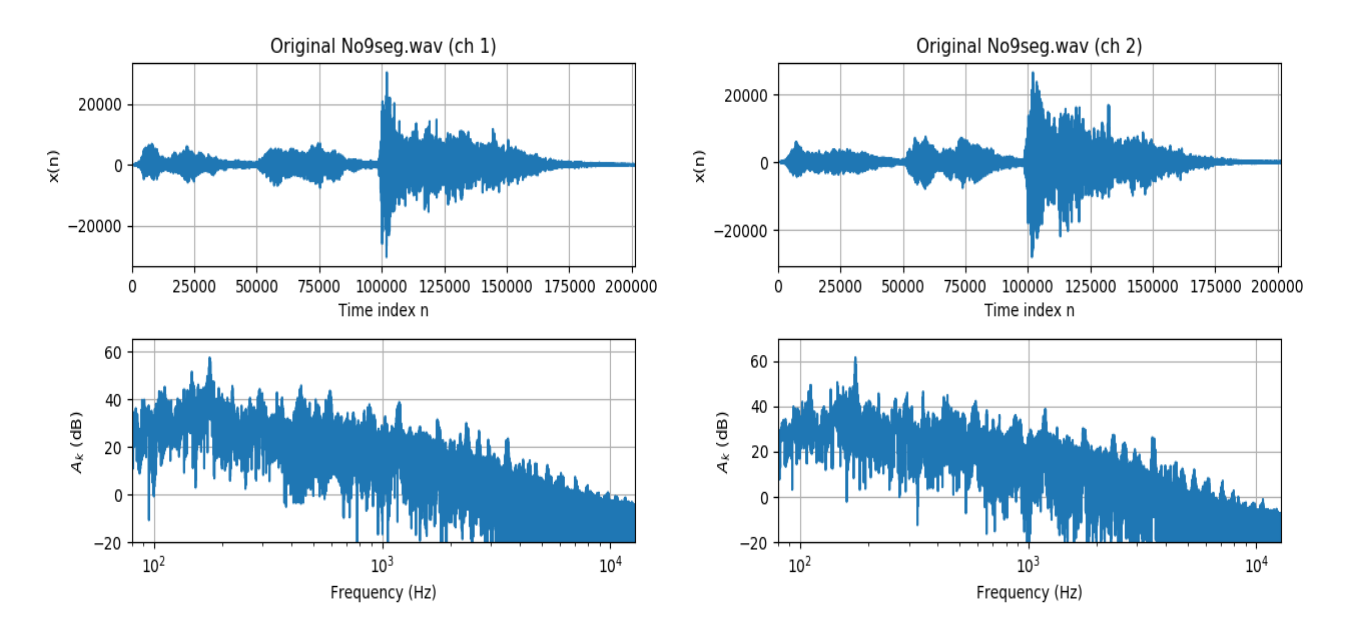

#### Band-pass filter

Here we design the filter:

- Chebyshev I filter: order  $n=3$
- Pass band  $A_p = 1$  dB
- Filter type: band-pass
- center frequency  $f_c = [160, 320, 640, 1280, 2560, 5120, 10240]$
- Band-width  $BW = [80, 160, 320, 640, 1280, 2560, 5120]$
- Sampling frequency  $f_s=44.1$  kHz

<span id="page-15-0"></span>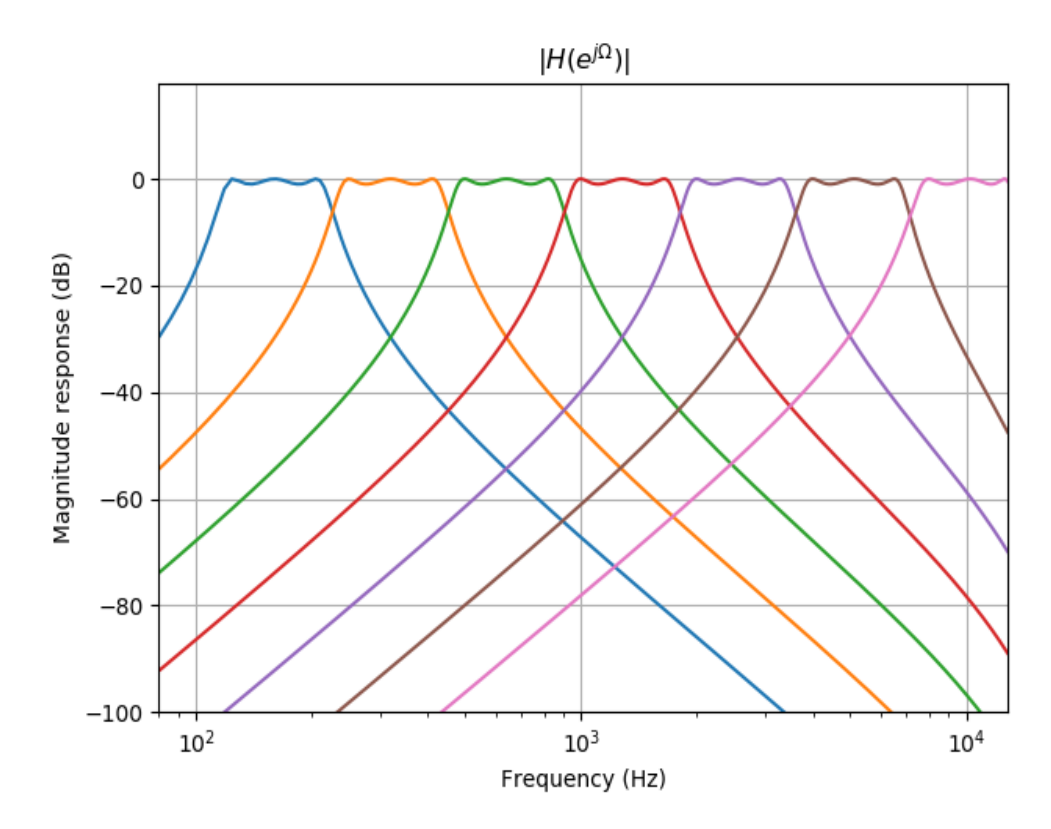

Design Chebyshev filter,  $A_p = 1 dB$ ,  $\varepsilon = \sqrt{10^{A_p/10} - 1} = 0.5088$ 

Now with order  $n = 3, \varepsilon = 0.5088$ , design the Chebyshev filter, n is odd

$$
\begin{aligned} H(s') &= \frac{1}{\varepsilon 2^{n-1}} \frac{1}{(s + \mathrm{sh}) \prod_{m=0}^{(\frac{n-1}{2})-1} \left(s^2 + [2 \times \mathrm{sh} \times s(m)] s + [\mathrm{sh}^2 + 1 - s^2(m)]\right)} \\ &= 0.4913 \times \frac{1}{s + 0.4942} \times \frac{1}{s^2 + 0.4942 s + 0.9942} \end{aligned}
$$

Here, sh  $\equiv \sinh(\frac{1}{n} \operatorname{arsinh}(\frac{1}{\varepsilon}))$ ,  $s(m) \equiv \sin(\frac{\pi}{2}(\frac{1}{n}) + \pi(\frac{m}{n}))$ Then substitute  $s' = \frac{s(\omega_H - \omega_L)}{s^2 + \omega_H \omega_L}$ , band-stop filter Here with  $\omega = (2f_s) \times \tan(\pi \frac{f}{f_s}) = (2f_s) \times \tan(\frac{2\pi f}{2f_s})$ , we have  $\omega_L=[754.0, 1508.11, 3017.1, 6041.28, 12139.51, 24747.84, 53725.46]$ and  $\omega_H = [1340.5, 2681.49, 5367.0, 10766.21, 21794.31, 45827.05, 115719.83]$ 

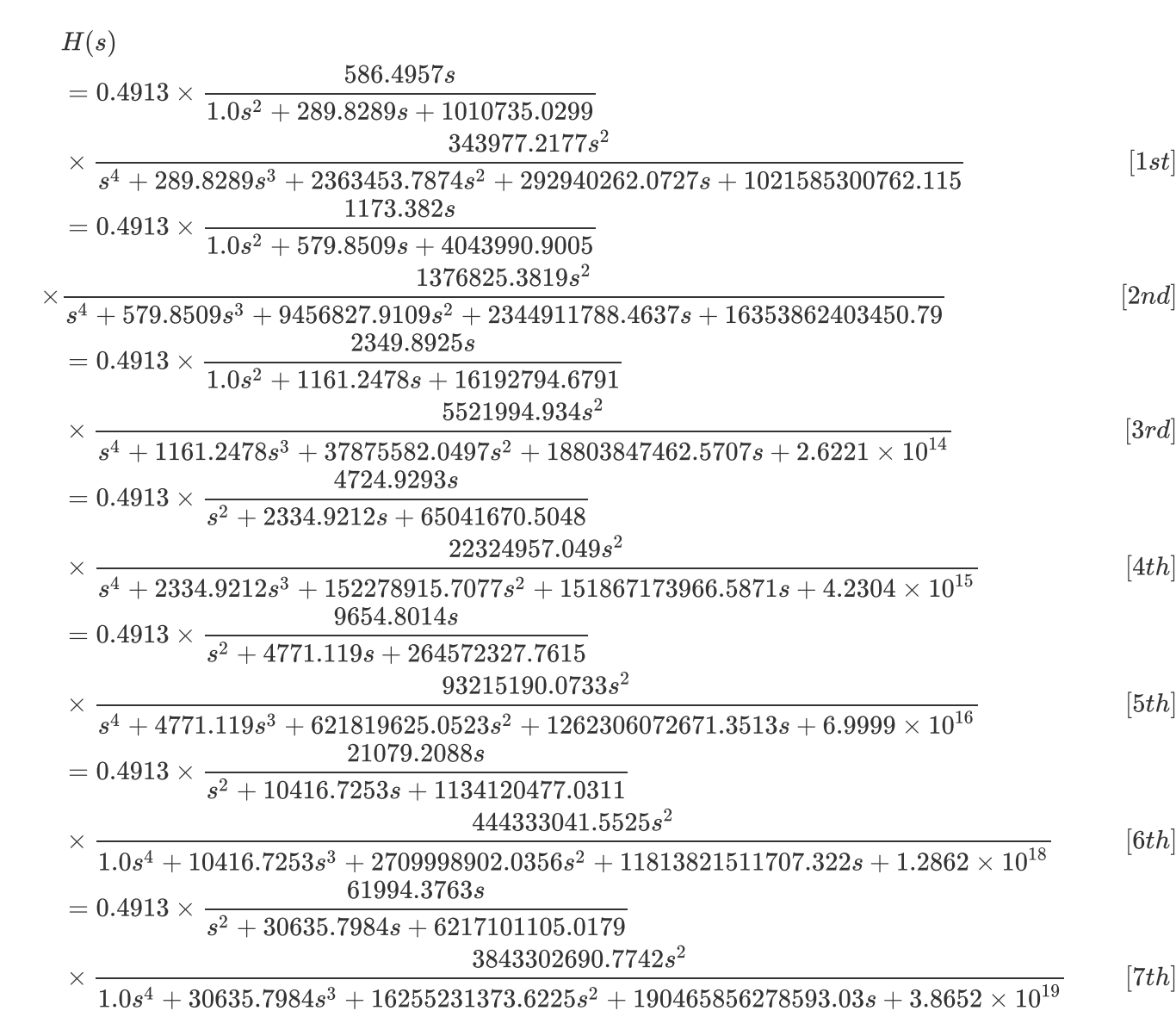

Thus, H(z)

$$
H(z)
$$
\n
$$
= [(1.4345 \times 10^{-7} - 4.3035 \times 10^{-7} z^{-2} - 0.0 z^{-3} + 4.3035 \times 10^{-7} z^{-4} - 1.4345 \times 10^{-7} z^{-6})
$$
\n
$$
/(1.0 - 5.9852 z^{-1} + 14.9276 z^{-2} - 19.8588 z^{-3} + 14.8624 z^{-4} - 5.933 z^{-5} + 0.9869 z^{-6})]
$$
\n
$$
= [(1.1398 \times 10^{-6} - 3.4194 \times 10^{-6} z^{-2} + 0.0 z^{-3} + 3.4194 \times 10^{-6} z^{-4} - 1.1398 \times 10^{-6} z^{-6})
$$
\n
$$
/(1.0 - 5.967 z^{-1} + 14.8421 z^{-2} - 19.6985 z^{-3} + 14.7127 z^{-4} - 5.8633 z^{-5} + 0.9741 z^{-6})]
$$
\n
$$
= [(8.9896 \times 10^{-6} - 2.6969 \times 10^{-5} z^{-2} - 0.0 z^{-3} + 2.6969 \times 10^{-5} z^{-4} - 8.9896 \times 10^{-6} z^{-6})
$$
\n
$$
/(1.0 - 5.9207 z^{-1} + 14.6327 z^{-2} - 19.3225 z^{-3} + 14.3786 z^{-4} - 5.7169 z^{-5} + 0.9488 z^{-6})]
$$
\n
$$
= [(6.9757 \times 10^{-5} - 0.0002093 z^{-2} + -0.0 z^{-3} + 0.0002093 z^{-4} - 6.9757 \times 10^{-5} z^{-6})
$$
\n
$$
/(1.0 - 5.7893 z^{-1} + 14.0683 z^{-2} - 18.3659 z^{-3} + 13.5846 z^{-4} - 5.3981 z^{-5} + 0.9004 z^{-6})]
$$
\n
$$
= [(0.0005209 - 0.001563 z^{-
$$

<span id="page-18-0"></span>
$$
Y(z) \equiv X(z) + \sum_{k=1}^7 \mathrm{Gain}_k \times H(z)_k X(z) \\ y(n) = x(n) + \sum_{k=1}^7 \mathrm{Gain}_k \times [h_k(n) * x(n)]
$$

no equalization

Gain =  $[0, 0, 0, 0, 0, 0, 0]$ 

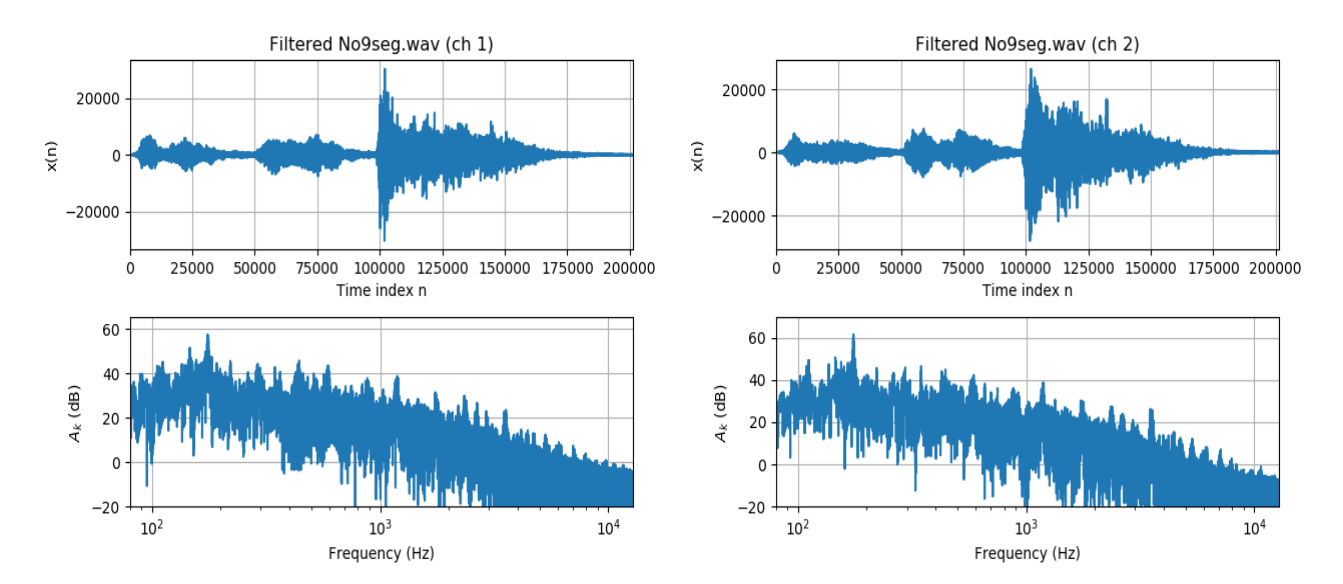

#### <span id="page-18-1"></span>low-pass filtered

Gain =  $[1, 1, 1, 0, 0, 0, 0]$ 

We can see there are 3 peaks [160, 320, 640] in the filtered spectrum,

components in these band [80, 160, 320] are strengthened by the low-pass filter.

We can hear low frequency components more clearly.

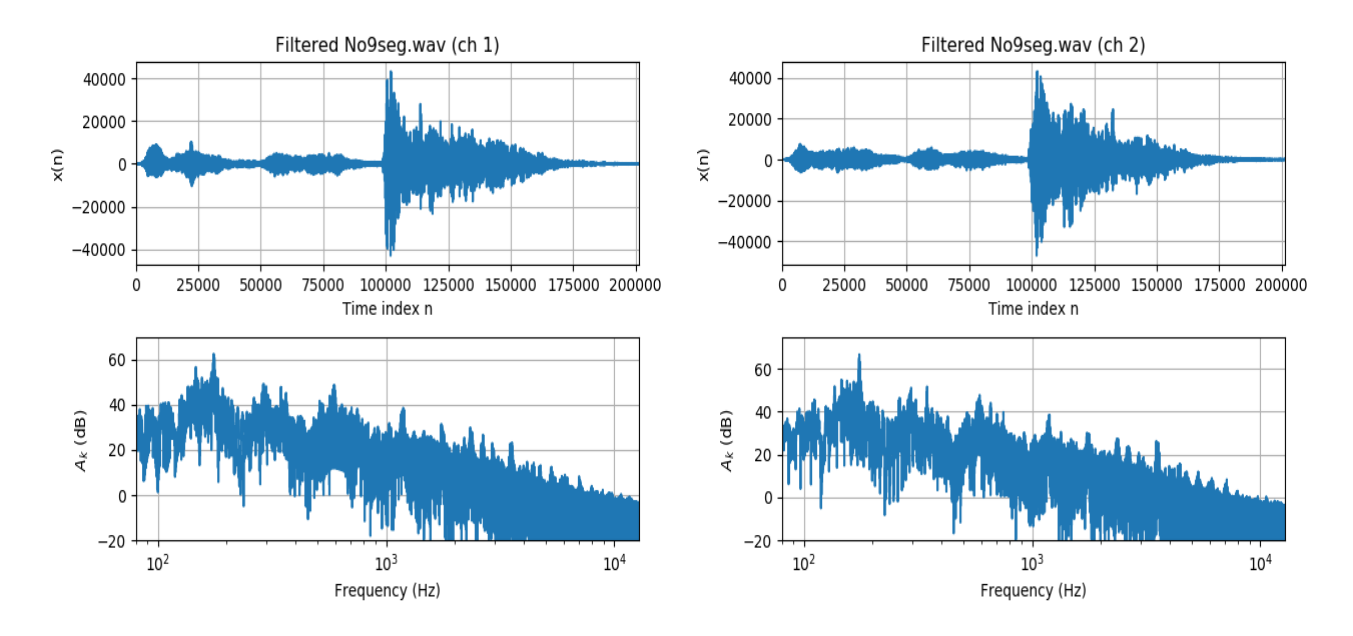

#### <span id="page-19-0"></span>band-pass filtered

Gain =  $[0, 0, 1, 1, 1, 0, 0]$ 

We can see there are 3 peaks[640, 1280, 2560] in the filtered spectrum,

components in these band[320, 640, 1280] are strengthened by the band-pass filter.

We can hear the frequency components in specific frequency band more clearly.

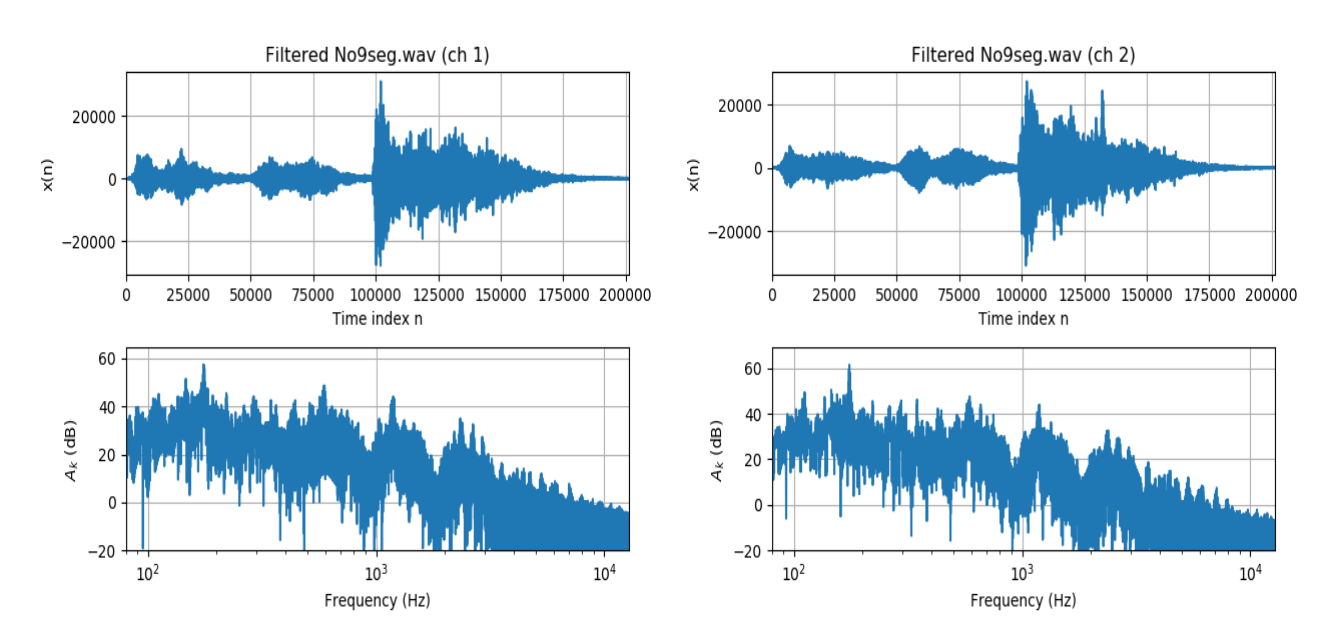

### <span id="page-19-1"></span>high-pass filtered

Gain =  $[0, 0, 0, 0, 1, 1, 1]$ 

We can see there are 3 peaks[2560, 5120, 10240] in the filtered spectrum,

components in these band[1280, 2560, 5120] are strengthened by the high-pass filter.

We can hear low frequency components more clearly.

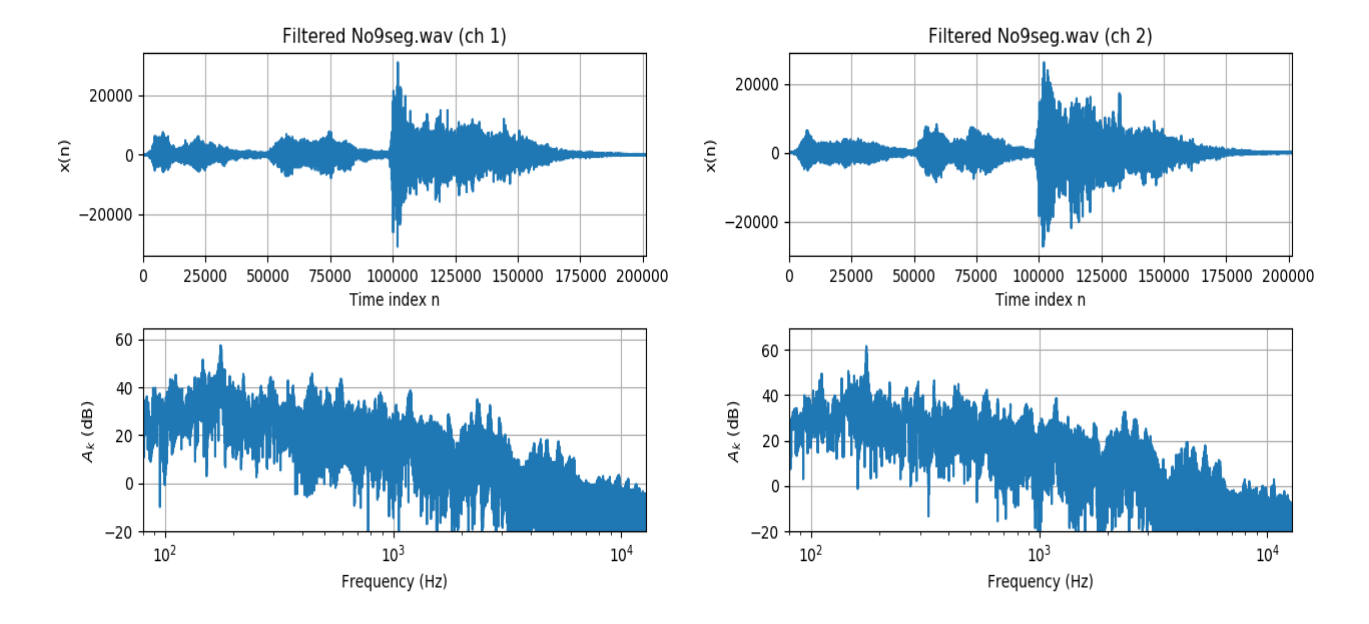

Here is the main **Python** script with my IIR implementation library.

The **IIR library** implements:

- Calculation, substitution of Polynomial, Fraction of Polynomial  $H(s)$ ,  $H(z)$
- ELT, unit low-pass filter  $H(s')$  to low-pass, high-pass, band-pass, band-stop
- Magnitude  $|H|$ , Phase  $\angle H$  of  $H(s)$ ,  $H(z)$
- FFT to calculate  $A_k$  of  $X(k), Y(k)$
- Butterworth, Chebyshev I filter:  $H(s)$
- IIR filter:  $y(n) = \sum_{k=0}^{M} b_k x(n-k) \sum_{k=1}^{N} a_k y(n-k)$
- Pole-zero Placement parameters
- Plot of Impulse invariance

```
from scipy.io.wavfile import write, read # save sounds
from iir_filter.fft1d import plot_spectrum_dB
from iir_filter.frac import Frac, convert_s2z
from iir_filter.poly import Poly, Polyz
from iir_filter.util import convert_omega_z2s, filter_subs, calc_omega_pass
from iir_filter.calc_mag_angle import calc_mag_angle, plot_mag_freq_multiple
from iir_filter.protype import chebyshev_protype, calc_cheby_eps2
from iir_filter.iir_filter import iir_filter
from math import pi, sqrt, ceil
from functools import reduce
f_sample, list_input = read("./No9seg.wav") # sample rate, input
list_input_ch1, list_input_ch2 = list_input.T[0], list_input.T[1]
plot_spectrum_dB(list_input_ch1, f_sample, path_fig="../p8_52_input_ch1.png",
str_title="Original No9seg.wav (ch 1)")
plot_spectrum_dB(list_input_ch2, f_sample, path_fig="../p8_52_input_ch2.png",
str_title="Original No9seg.wav (ch 2)")
list_f_center = [160, 320, 640, 1280, 2560, 5120, 10240]
list_BW = [80, 160, 320, 640, 1280, 2560, 5120]
list_omega_pass_low = [2*pi*(f_{\text{center}} - 0.5 * BW) for f_center, BW in
list(zip(list_f_center, list_BW))]
list_omega_pass_high = [2*pi*(f_{center + 0.5 * BW) for f_{center, BW in}list(zip(list_f_center, list_BW))]
list2D_omega_pass_z = list(zip(list_omega_pass_low, list_omega_pass_high))
num_filter = len(list2D_omega_pass_z)
order = 3A_p = 1epsilon = sqrt(calC-cheby_eps2(A_p))
print("epsilon = " + str(epsilon))
list_H_s = chebyshev_protype(order, epsilon)
print(list_H_s)
list_H_z = []list2D_mag, list2D_omega = [], []
for ind in range(num_filter):
    list_omega_pass_z = list2D_omega_pass_z[ind]
    list_omega_pass_s = calc_omega_pass(list_omega_pass_z, f_sample,
str_filter_type="band_pass")
    print(list_omega_pass_s)
```

```
list_H_subs = [filter_subs(H_s, list_omega_pass_s, str_filter_type="band_pass") for
H_s in list_H_s]
    print(list_H_subs)
    H\_subs = reduce(lambda x,y: x * y, list_H\_subs)print(H_subs)
    H_z = convert_s2z(H_subs, f_sample)
    print(H_z)
    list_H_z.append(H_z)
    list_mag, list_angle, list_omega = calc_mag_angle(H_z, num_point=4096)
    list2D_mag.append(list_mag)
    list2D_omega.append(list_omega)
plot_mag_freq_multiple(list2D_mag, list2D_omega, f_sample, path_fig="../p8_52_H_z.png")
# band_gain = [1] + [0, 0, 0, 0, 0, 0, 0] # the first 1 represent original input gain: no
equalization
# band_gain = [1] + [1, 1, 1, 0, 0, 0, 0] # low pass
# band_gain = [1] + [0, 0, 1, 1, 1, 0, 0] # band pass
band_gain = [1] + [0, 0, 0, 0, 1, 1, 1] # high pass
list2D_output_ch1 = [list_input_ch1]
list2D_output_ch2 = [list_input_ch2]
for H_z in list_H_z:
    list2D_output_ch1.append( iir_filter(list_input_ch1, H_z) )
    list2D_output_ch2.append( iir_filter(list_input_ch2, H_z) )
list2D_output_ch1 = list(map(list, zip(*list2D_output_ch1))) # transpose
list2D_output_ch2 = list(map(list, zip(*list2D_output_ch2)))
list_output_ch1, list_output_ch2 = [], []
for out_ch1, out_ch2 in list(zip(list2D_output_ch1, list2D_output_ch2)):
    list_output_ch1.append( int(sum([elem * gain for elem, gain in list(zip(out_ch1,
band_gain)) )) )
    list_output_ch2.append( int(sum([elem * gain for elem, gain in list(zip(out_ch2,
band\_gain)]))
plot_spectrum_dB(list_output_ch1, f_sample, path_fig="../p8_52_output_high pass_ch1.png",
str_title="Filtered No9seg.wav (ch 1)")
plot_spectrum_dB(list_output_ch2, f_sample, path_fig="../p8_52_output_high pass_ch2.png",
str_title="Filtered No9seg.wav (ch 2)")
import numpy as np
list_output = np.asarray([list_output_ch1, list_output_ch2]).T
max_output = max(np.max(list_output), -np.min(list_output))
factor = (2**(16-1)/max_{}-output)list_output_scaled = np.floor(list_output * factor).astype(np.int16)
write("../No9seg_high pass.wav", f_sample, list_output_scaled)
```